### **КОМПЛЕКСНАЯ АВТОМАТИЗАЦИЯ ПРОИЗВОДСТВЕННОГО ПРОЦЕССА НА ПРИМЕРЕ ВНУТРИЦЕХОВОЙ ЛОГИСТИКИ.**

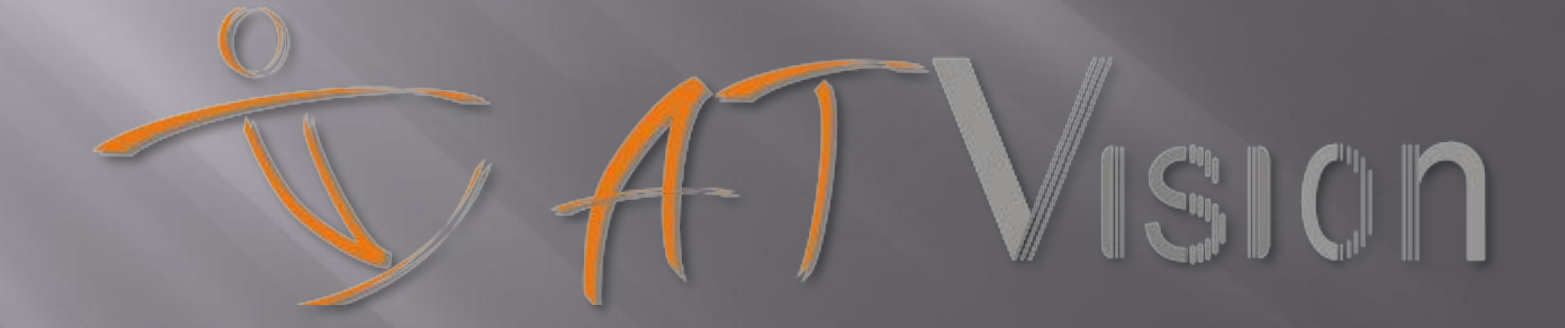

### **Структура презентации**

- **1. ТЕРМИНЫ И ОПРЕДЕЛЕНИЯ**
- **2. ЦЕЛИ И ЗАДАЧИ ПОСТРОЕНИЯ ИТ-ИНФРАСТРУКТУРЫ**
- **3. СРАВНИТЕЛЬНЫЙ АНАЛИЗ BI-СИСТЕМ**

**4. ЦЕЛИ И ЗАДАЧИ ПОСТРОЕНИЯ ИТ-ИНФРАСТРУКТУРЫ-ВЫВОДЫ**

- **5. ФУНКЦИОНАЛ ПО АТВ СКИ**
- **6. ПРИМЕР. ВОЕННЫЙ ЗАВОД МИНИСТЕРСТВА ОБОРОНЫ**
- **7. ОАО « РОСВЕРТОЛ» ЦЕХ№2 « МЕХАНОСБОРОЧНЫЙ» БИЗНЕС-ПРОЦЕСС « ВНУТРИЦЕХОВАЯ ЛОГИСТИКА»**
- **8. СУЩЕСТВУЮЩАЯ СИТУАЦИЯ В МАШИНОСТРОИТЕЛЬНОЙ ОТРАСЛИ**
- **9. СУЩЕСТВУЮЩАЯ СИТУАЦИЯ НА ОАО « РОСВЕРТОЛ»**
- **10. АЛГОРИТМ ВНЕДРЕНИЯ АСУП НА ОАО « РОСВЕРТОЛ»** 
	- **10.1 ЭТАП №1**

**10.2 ПЕРЕХОД К ЭТАПУ №2**

**10.3 ЭТАП №2**

**10.4 ПОСТРОЕНИЕ ИНЖЕНЕРНОЙ ДОКУМЕНТАЦИИ В РАМКАХ ЭТАПА №1 10.5 ПОСТРОЕНИЕ БИЗНЕС-АНАЛИЗА В РАМКАХ ЭТАПА №1**

 $\mathsf{CSIC}$ 

- **11. ИМПОРТОЗАМЕЩАЮЩЕЕ ПО**
- **12. ВЫВОДЫ**
- **13. СПРАВОЧНАЯ ИНФОРМАЦИЯ**

### **ТЕРМИНЫ И ОПРЕДЕЛЕНИЯ**

**ИТ – стратегия –** это система приоритетов, правил и планов, позволяющих добиваться адекватности ИТ - инфраструктуры потребностям бизнеса.

▣ *Источник: Википедия*

**ИТ - инфраструктура** – это совокупность имеющихся в ней сервисов и систем, сетей, технических и программных средств, данных, автоматизированных процессов. ▣ *Источник: Википедия*

 $\sqrt{\|\mathcal{S}_n\|}$  (10

#### **ТЕРМИНЫ И ОПРЕДЕЛЕНИЯ**

- **Автоматизированная система управления предприятием (АСУП) –** комплекс программных, технических, информационных, лингвистических, организационнотехнологических средств и действий квалифицированного персонала, предназначенный для решения задач планирования и управления
- **Автоматизированная система управления (АСУ***)* **–** комплекс аппаратных и программных средств, предназначенный для управления различными процессами в рамках технологического процесса, производства, предприятия.
- ▣ *Источник: Википедия*
- **Система электронного документооборота (СЭД)** организационно-техническая система, обеспечивающая процесс создания, управления доступом и распространения электронных документов в компьютерных сетях, а также обеспечивающая контроль над потоками документов в организоции.
- ▣ *Источник: Википедия*
- **Business Intelligence (BI системы)** это « инструменты для анализа данных, построение отчетов и запросов, которые могут помочь…синтезировать значимую информацию» ▣ *Источник : «Garther»*

### **Сравнительный анализ BI систем**

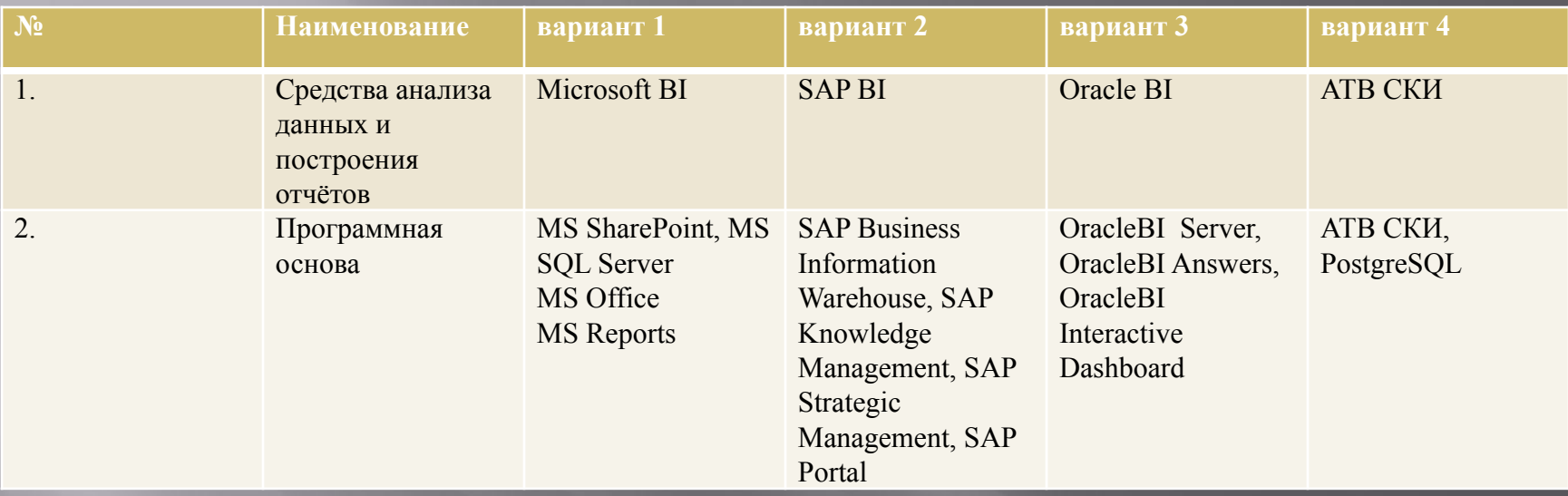

VISION

 $A$ 

### **Сравнительный анализ BI систем**

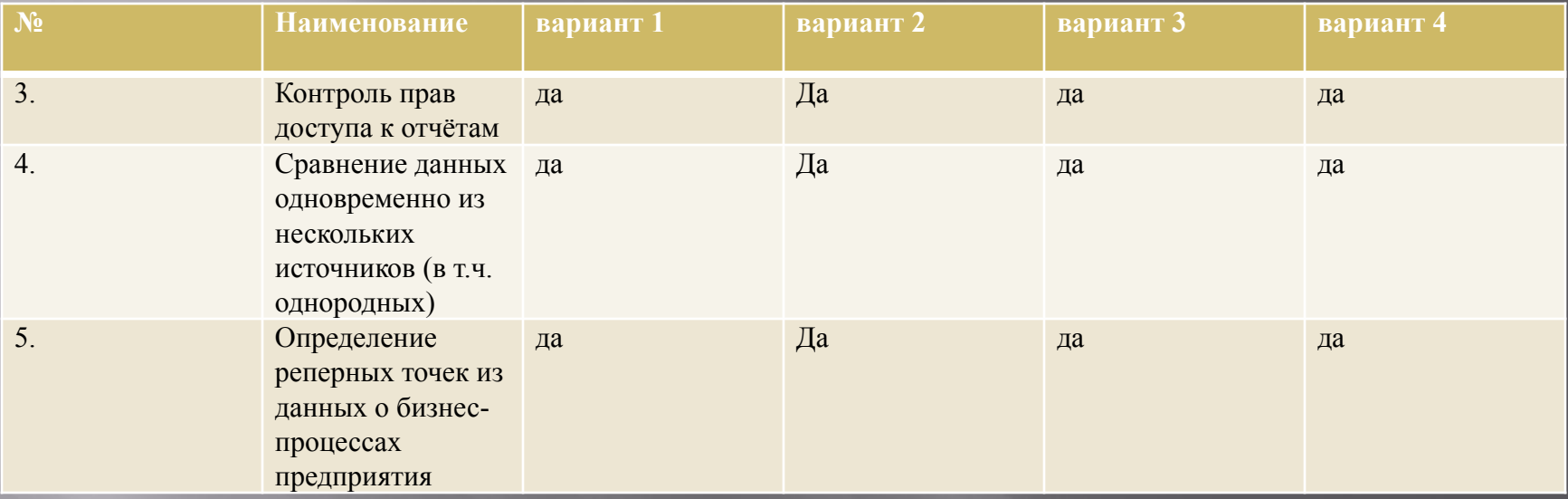

ATVISION

### **ЦЕЛИ И ЗАДАЧИ ПОСТРОЕНИЯ ИТ-ИНФРАСТРУКТУРЫ**

 **«Осведомлен - значит вооружен»**

**Цель построения адекватной ИТ-инфраструктуры- повышение эффективности бизнес-процессов, в том числе в сфере информационных технологий.**

**Основная задача построения адекватной ИТ-инфраструктуры-** – **управлять бизнес-процессами на основании обоснованного управленческого решения в соответствии с достоверными оперативными отчетами посредством функционала систем бизнесанализа.**

 $\|\mathbf{C}_\mathbf{h}\|$  (  $\|\mathbf{D}\|$ 

### **ЦЕЛИ И ЗАДАЧИ ПОСТРОЕНИЯ ИТ-ИНФРАСТРУКТУРЫ**

#### **ВЫВОДЫ**

Для построения адекватной ИТ – инфраструктуры необходимо придерживаться следующих критериев:

- ▣1) получения возможности в формировании *обоснованного управленческого решения на основании достоверных оперативных отчетов***;**
- ▣2) *адекватного размера инвестиционных вложений***;**
- ▣3) *адекватных сроков внедрения.*

Адекватность ИТ - инфраструктуры потребностям бизнеса может быть достигнута только при комплексном построении АСУП.

АТВ СКИ позволяет решать вопросы: ▣*частные* – построение систем бизнес - анализа на базе существующей ИТ инфраструктуры; ▣*комплексные* – построение АСУП в формате отдельного

производственного подразделения, так и предприятия в целом.

### **ФУНКЦИОНАЛ АТВ СКИ**

#### **Источники исходных данных**

#### **АТВ СКИ (АСУП)**

*АТВ СКИ* имеет конструктор отраслевых шаблонов, необходимых для начала работы.

*Инженерная документация* – функционал, предназначенный для автоматизации технического документооборота и управления инженерными данными.

 $\|\mathcal{S}_n\|$  (  $\|\mathsf{\Omega}\|$ 

**Business Intelligence PDM** 

*АТВ СКИ* имеет функционал для выбора источников исходных данных

(СЭД, ERP, 1С, САПР и т.д.)

*Матрица несоответствия (План/факт анализ)* – функционал, предназначенный для отображения выявленной недостоверности информации, поступившей из различных источников, в соответствии с выбранным отраслевым шаблоном.

*Матрица рисков (Data Mining) –*  функционал, предназначенный для отображения сценариев возможных последствий, на основании полученных данных из матрицы несоответствия и российского законодательства.

*В обоих случаях графическим представлением конечной информации являются таблицы, диаграммы, графики и дерево документов.*

### **ПРИМЕР ВОЕННЫЙ ЗАВОД МИНОБОРОНЫ РФ**

- ▣ Автоматизированная корпоративная информационная система «Производство» **(далее КИС)**, относящаяся к классу **BI систем**  предназначена для автоматизации информационного обеспечения производственной деятельности военного завода Минобороны России.
- ▣ Целью создания **КИС** являлось повышение эффективности управления производственной деятельностью предприятия за счет создания автоматизированных рабочих мест в подразделениях, осуществляющих планирование и калькуляцию ремонтов, закупку радиоэлементов и материалов, различные виды ремонта техники и изделий, а так же на складах предприятия.

### **ПРИМЕР ВОЕННЫЙ ЗАВОД МИНОБОРОНЫ РФ**

Система реализуется совокупностью программных модулей.

Программные модули системы по функциональному назначению подразделяются на следующие блоки:

- ▣ расчета плановой себестоимости ремонта;
- ▣ расчета себестоимости выпущенной продукции;
- ▣ материально-технического снабжения;
- ▣ учета движения изделий в ремонте;
- ▣ ведения номенклатуры радиоэлементов и материалов;
- ▣ взаимодействия с бухгалтерией;
- 
- ▣ администрирования системы;
- 

▣ учета документооборота.

- 
- 
- -

▣ генерации аналитических отчетов;

### **ПРИМЕР ВОЕННЫЙ ЗАВОД МИНОБОРОНЫ РФ**

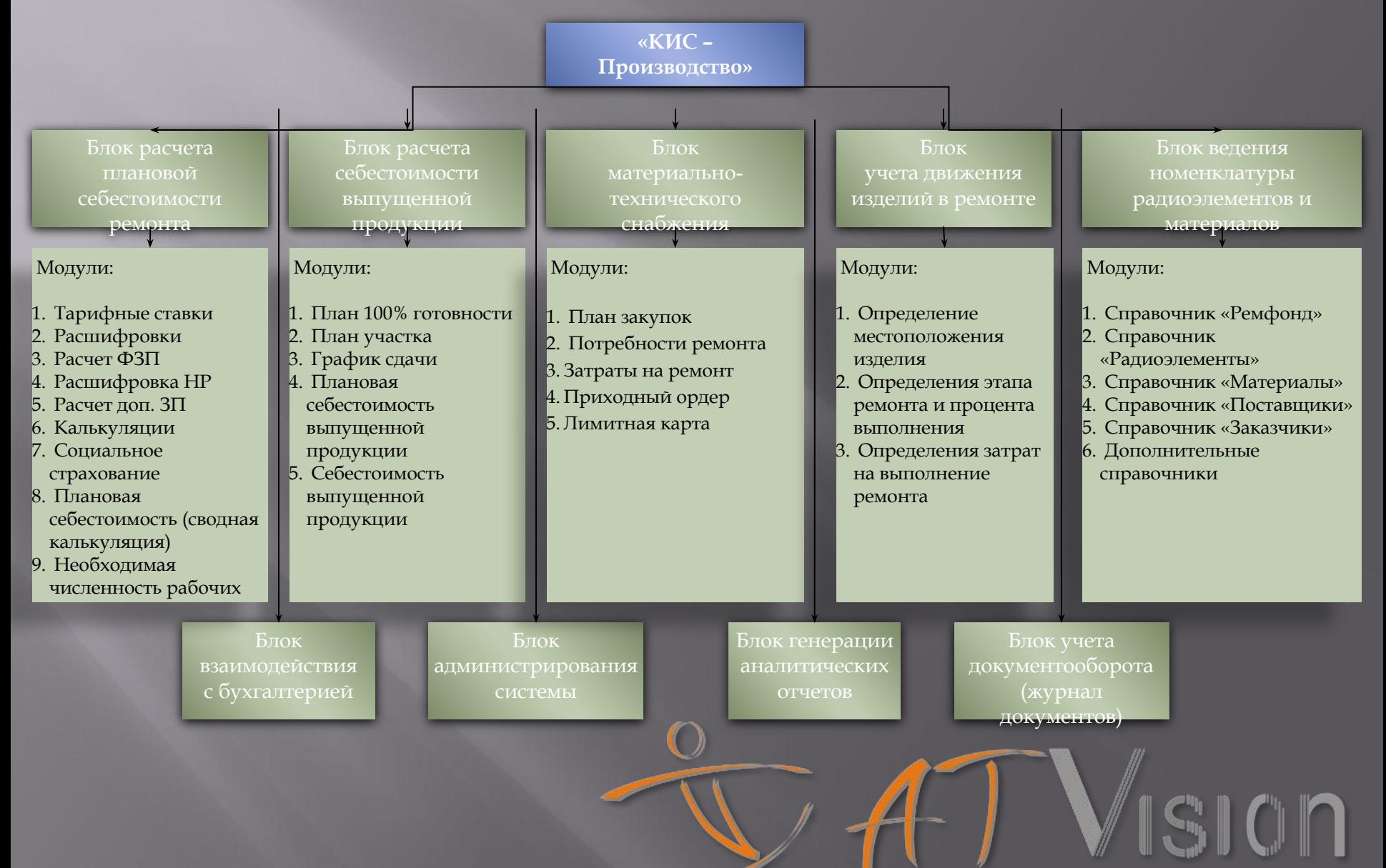

#### **ПРИМЕР ОАО "РОСВЕРТОЛ" ЦЕХ №2 « МЕХАНОСБОРОЧНЫЙ» БИЗНЕСС- ПРОЦЕСС «ВНУТРИЦЕХОВАЯ ЛОГИСТИКА»**

В рамках пострения адекватной **ИТ-инфраструктуры** в формате **BIсистемы** в качестве источников информаци могут быть использованы любые информационные системы, в том числе уже применяемые на предприятии.

Однако при выстраивании **ИТ-инфраструктуры** "с нуля", встает проблема, какое программное обеспечение (отечественное/импортное, коммерческое/с открытым кодом) использовать.

Рассмотрим пример построения **ИТ-инфраструктуры** на вертолетостроительном заводе ОАО "РОСВЕРТОЛ".

#### **СУЩЕСТВУЮЩАЯ СИТУАЦИЯ**

#### **В МАШИНОСТРОЕНИИ**

На этапе комплексного техперевооружения отрасли тяжелого машиностроения в сегменте вертолетостроения, в том числе и на ОАО «РОСТВЕРТОЛ» остро стоит задача по разработке и внедрению Автоматизированных систем управления предприятием (далее АСУП) на базе *современных методов комплексной автоматизации жизненного цикла продукции*, основанных на *технологии управления жизненным циклом* (PLM – Product lifecycle Management) .

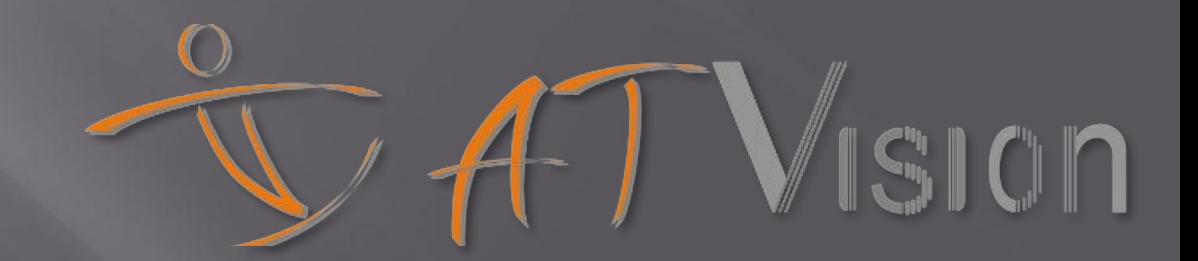

### **СУЩЕСТВУЮЩАЯ СИТУАЦИЯ(продолжение)**

**НА ОАО «Роствертол»** 

▣*Цель внедрения АСУП на ОАО «Роствертол»* – рост конкурентоспособности предприятия;

▣*Задачи внедрения АСУП на ОАО «Роствертол» :*

- сокращение себестоимости производства;
- сокращение сроков производства;
- рост рентабельности производства;
- рост капитализации предприятия.

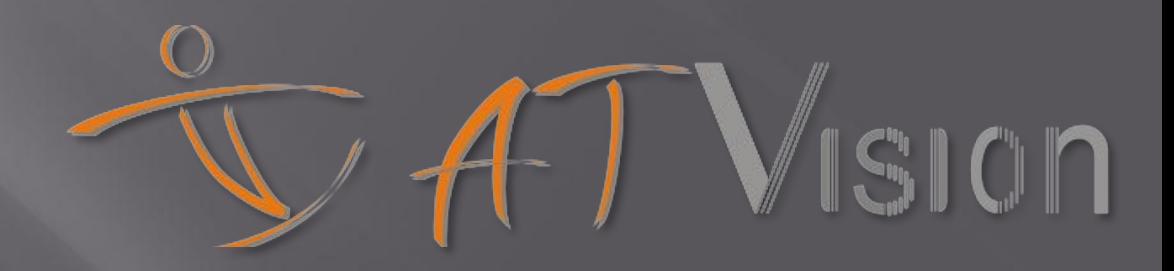

### **СУЩЕСТВУЮЩАЯ СИТУАЦИЯ(продолжение)**

#### **НА ОАО «РОСТВЕРТОЛ»**

- ▣Автоматизация осуществляется на действующем предприятии;
- $\Box$ На предприятии одновременно используются различные ИТ инструменты;
- ▣Уровень цифровизации нормативной базы не соответствует современным требованиям автоматизации;
- ▣Нормативная база содержится на бумажных носителях;
- ▣Производственный учет (технологический), учет движения товарно-материальных запасов (материалы, незавершенное производство, готовая продукция, нормативны отходы производства, сверхнормативные отходы производства) ведется вручную. При этом, номенклатурная база данных, содержащаяся на складских карточках, составляет 200 000 единиц учитываемых элементов;
- $\blacksquare$ Данные, формирующиеся на складе незавершенного производства (ГОСК) на бумажных носителях не выгружаются в информационную сеть;
- ▣Инженерная документация формируется с учетом нормативных данных без учета фактических остатков ТМЦ как на основных складах, так в ГОСКе.

 $\|C_1\|$  (  $\|D\|$ 

### **СУЩЕСТВУЮЩАЯ СИТУАЦИЯ(продолжение)**

❑ В сложившейся ситуации допустим и возможен только *интеграционный путь* внедрения Автоматизированных систем управления предприятием (далее АСУП) на базе *современных методов комплексной автоматизации жизненного цикла продукции*.

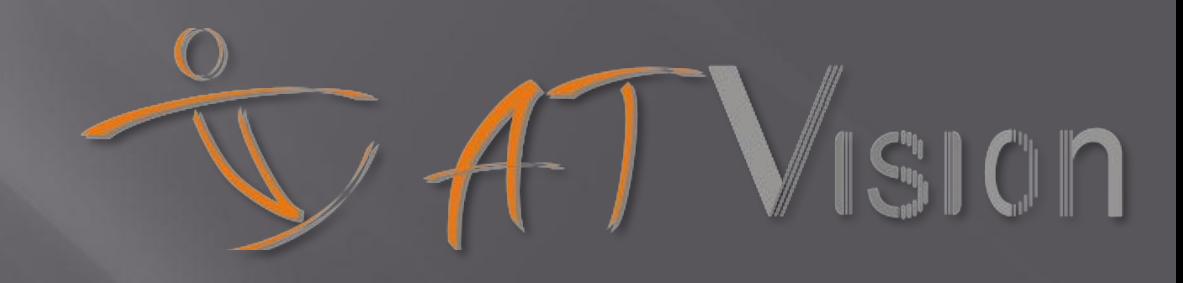

### **АЛГОРИТМ ВНЕДРЕНИЯ АСУП**

- ▣ Целесообразный и эффективный алгоритм внедрения АСУП:
- ▣ *Первый этап* -– системы бизнес анализа с возможным масштабированием на Предприятие в целом Системы бизнес анализа предоставляют своим пользователям инструменты быстрого многомерного оперативного анализа. Причем предлагаются как вертикальные решения, предназначенные для определенных нужд холдинга вертикально интегрированного, так и горизонтальные, ориентированные на конкретные унифицированные бизнесзадачи конкретного участника холдинга.

▣ *Второй этап*.

При полноценной нормативной базе формата 6D и реализованной системы бизнес анализа можно реализовывать комплексную задачу построения АСУП(PDM/PLM)

# **ЭТАП 1**

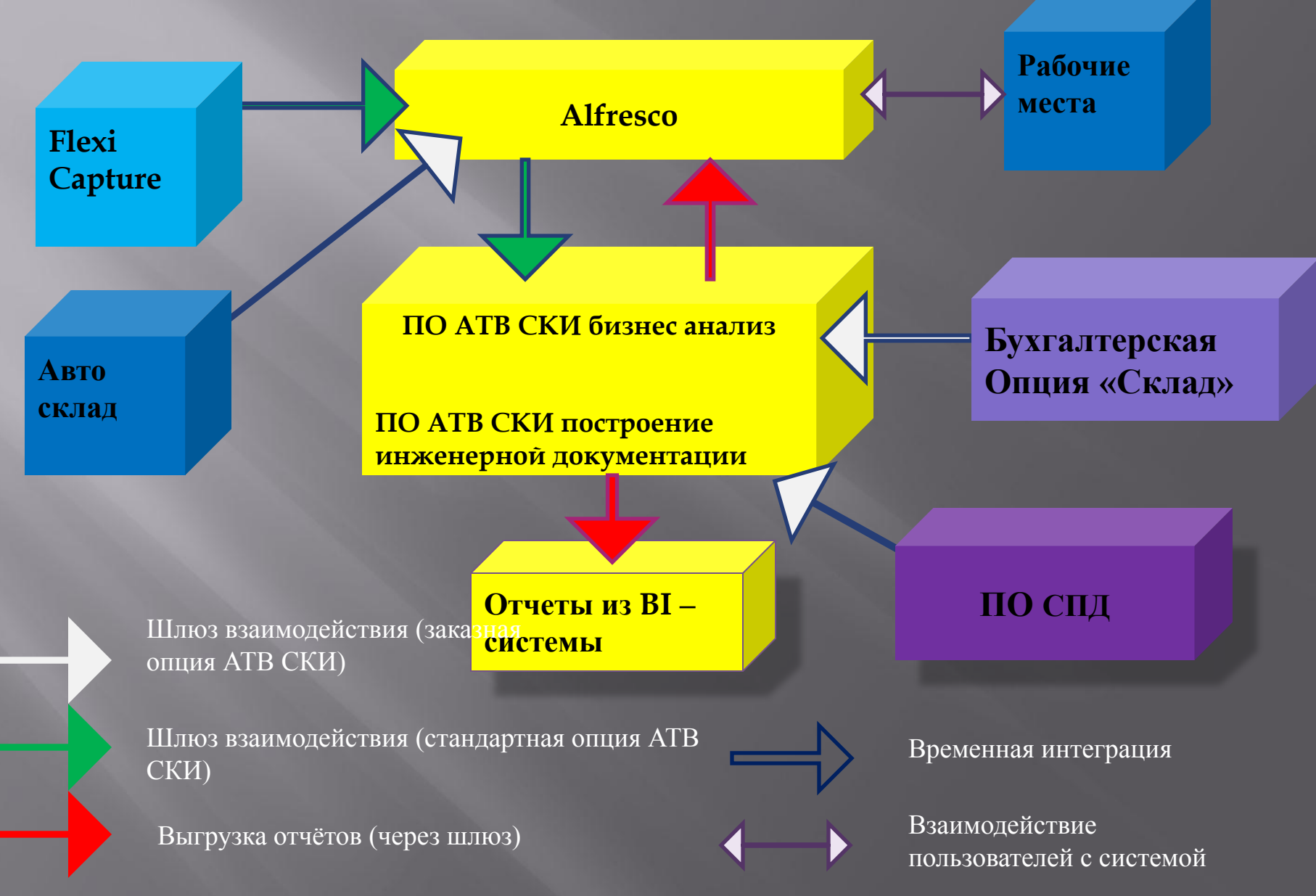

# **ПЛАН ПЕРЕХОДА К ЭТАПУ 2**

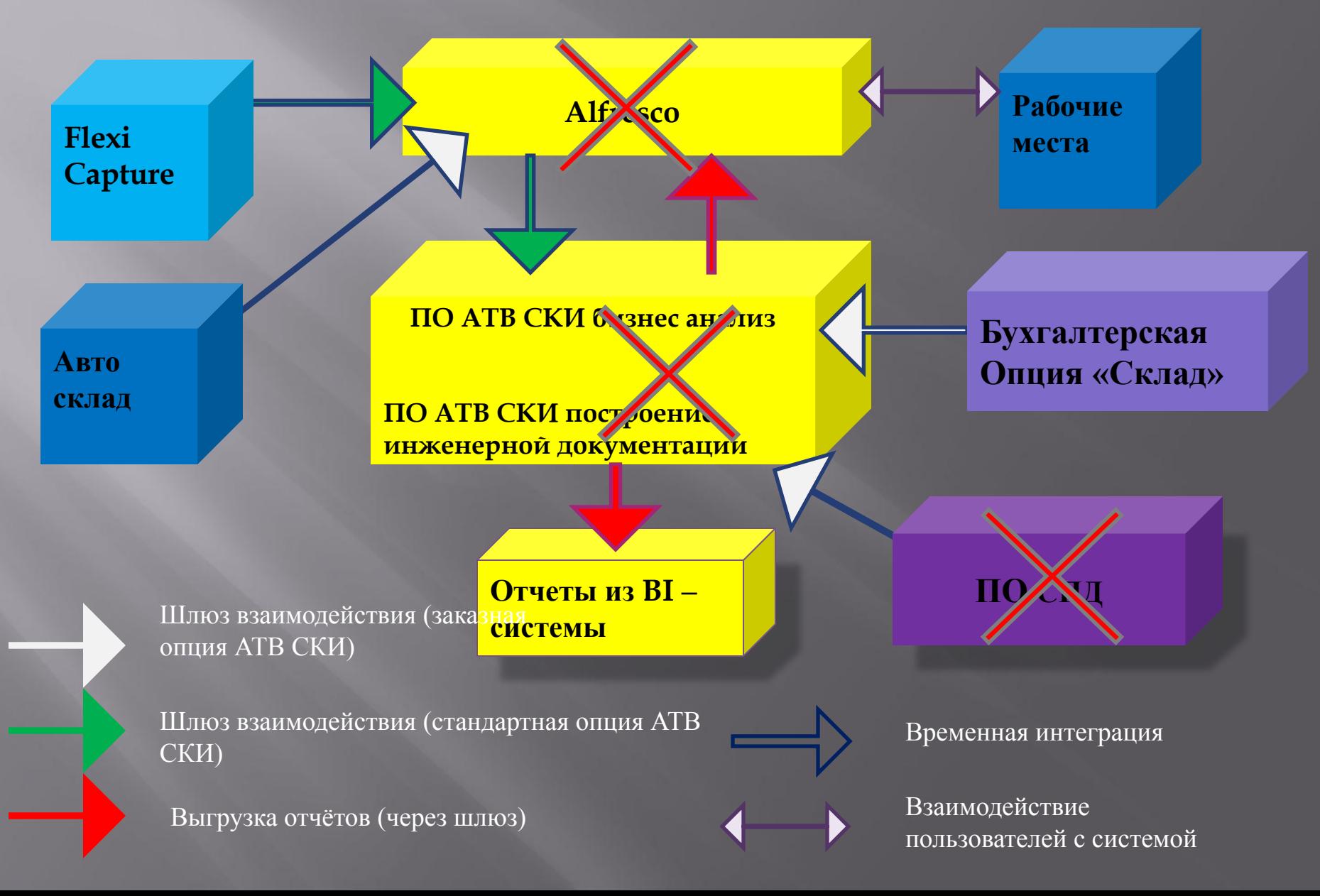

### **ЭТАП 2**

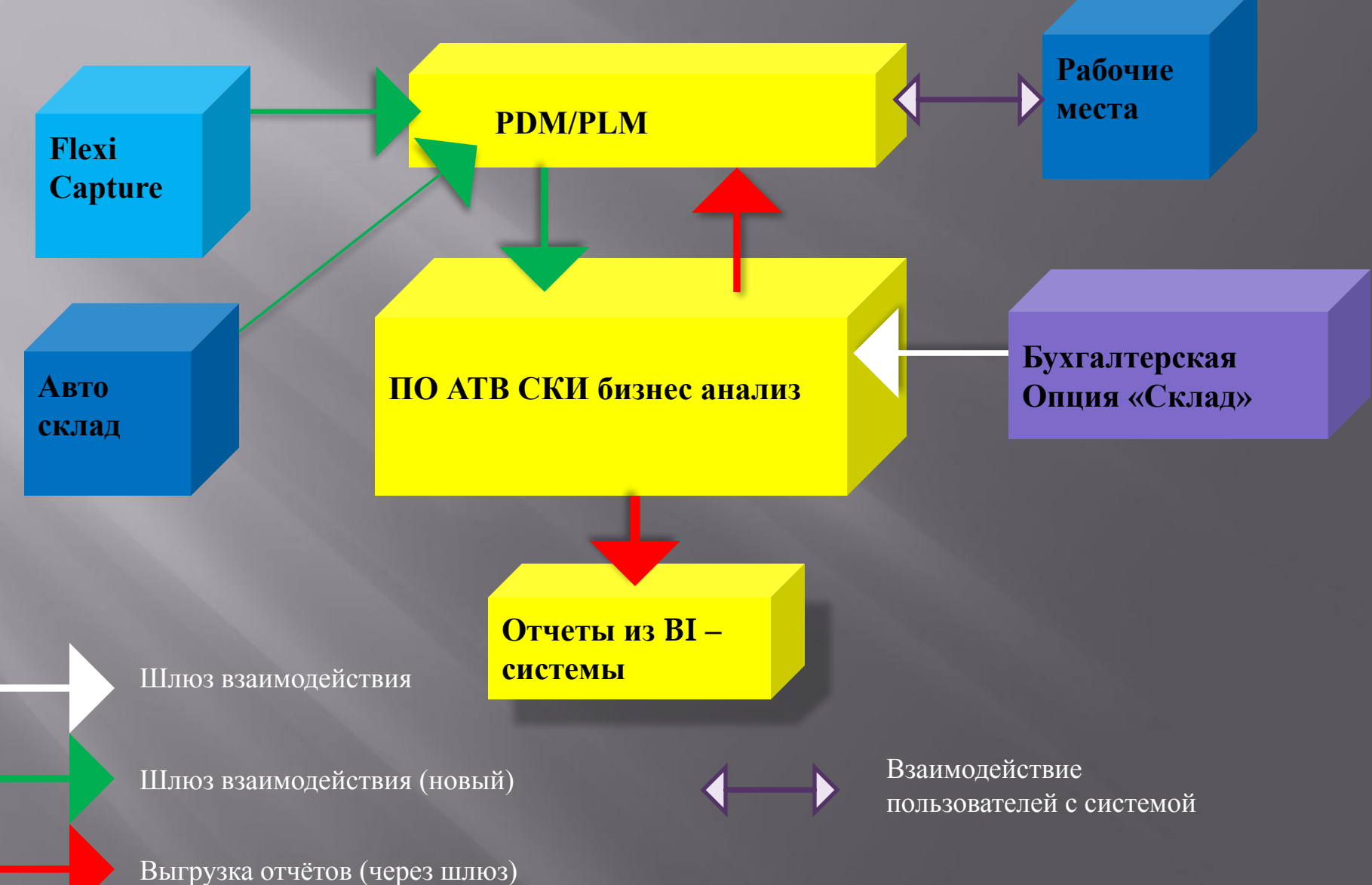

### **ПОСТРОЕНИЕ ИНЖЕНЕРНОЙ ДОКУМЕНТАЦИИ В РАМКАХ ЭТАПА 1**

Рассмотрим построение инженерной документации с помощью ПО АТВ СКИ на примере разработки и согласования *производственного плана*:

- 1) первоначальный вариант (*версия 1*) производственного плана формируется на основании:
- ▣ служебной записки, содержащей информацию о Портфеле заказов на отчетный период (квартал);
- ▣ номенклатурных данных, содержащихся в ПО СПД.

2) после формирования первоначальной версии *производственного плана* в АТВ СКИ документ поступает в Систему Электронного Документооборота (далее СЭД), где свои правки вносит начальник ПДО – таким образом появляется *версия 2.*

#### **ПОСТРОЕНИЕ ИНЖЕНЕРНОЙ ДОКУМЕНТАЦИИ В РАМКАХ ЭТАПА 1(продолжение)**

3) далее документ становится доступным для редактирования (*версия 3*). начальником Склада Готовой

#### Продукции (далее ГОСК).

- 4) при этом автоматически формируется вариант документа с помощью АТВ СКИ, основывающийся на
- данных инвентаризации ГОСКа (*версия 4*), доступный для анализа начальнику отдела ПДО.
- 5) начальник отдела ПДО, сопоставив *версии 3* и *4*, формирует *окончательную версию документа.*

Решение задачи на базе АТВ СКИ предусматривает следующую специфику учета готовой продукции на

складе цеха №2 «Механосборочный» ОАО «Роствертол»:

- часть складского запаса будет автоматизирована с помощью оборудования и ПО Автосклад (*ГОСК 2*),
- а часть вручную (*ГОСК 1*).

### **ПОСТРОЕНИЕ ИНЖЕНЕРНОЙ ДОКУМЕНТАЦИИ В РАМКАХ ЭТАПА 1**

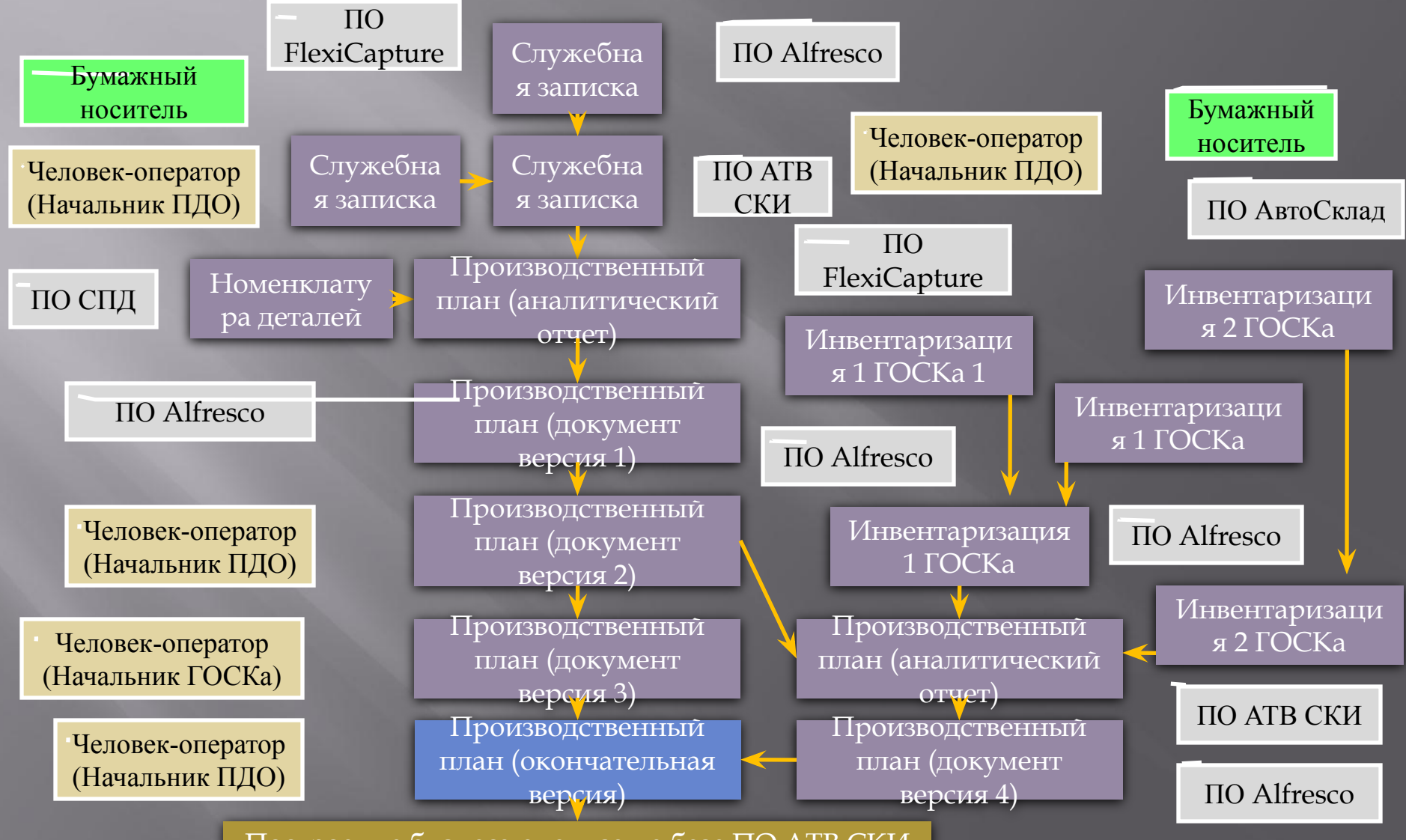

Построение бизнеса-анализа на базе ПО АТВ СКИ

### **ПОСТРОЕНИЕ БИЗНЕС-АНАЛИЗА В РАМКАХ ЭТАПА 1**

Рассмотрим построение бизнес - анализа с помощью ПО АТВ СКИ на примере учета готовой продукции на складе цеха №2 «Механосборочный» ОАО «Роствертол»:

- $\Box$  1) данные по остаткам по готовой продукции склада (ГОСК) заносятся в СЭД.
- ▣ 2) далее эти данные, а также информация из *окончательной версию плана производства* поступают в АТВ СКИ, где на их базе готовятся ежедневные *аналитические отчеты* об *исполнении производственного плана* как по *портфелю заказов* в целом, так и *в разрезе каждого отдельного заказа.*
- ▣ 3) сформированные *аналитические отчеты* сохраняются в СЭДе, где они становятся доступными для просмотра заинтересованным лицам.

### **ПОСТРОЕНИЕ БИЗНЕС-АНАЛИЗА В РАМКАХ ЭТАПА 1**

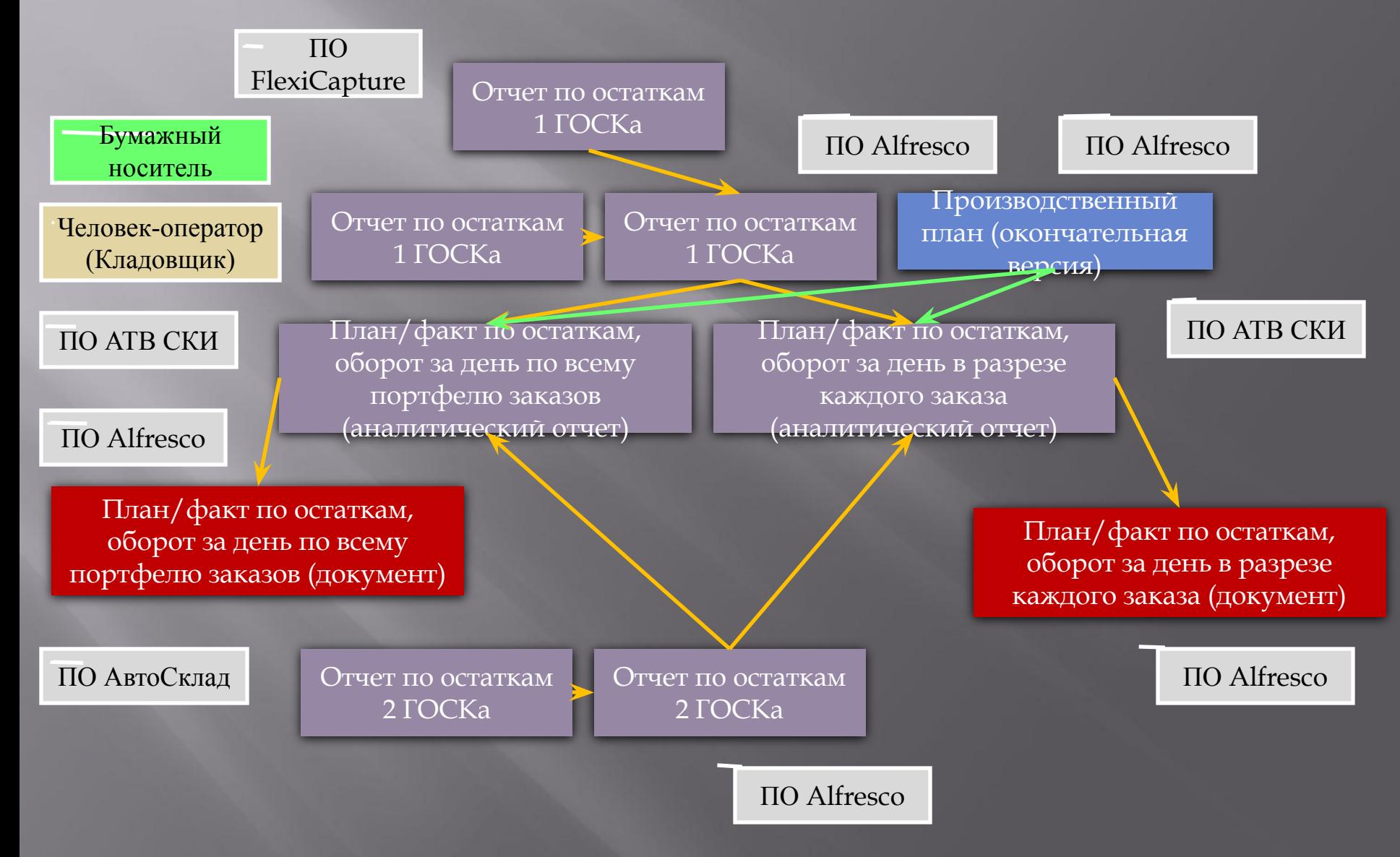

### **ИМПОРТОЗАМЕЩАЮЩЕЕ ПО**

- ▣ На сегодняшний день в Российской Федерации наблюдается вектор перехода на импортозамещающее программное обеспечение и ПО с открыты исходным кодом. Решениями Правительства и президента РФ Дмитрия Анатольевича Медведева, российское открытое программное обеспечение будет установлено во всех государственных и бюджетных организациях для обеспечения национальной безопасности в сфере ИТ.
- ▣ Рассмотрим подробнее преимущества использования импортозамещающего программного обеспечения и ПО с открытым исходным кодом.
- ▣ Во-первых, внедрение иностранных решений в области информационных технологий не только замедляет освоение этого рынка отечественными разработчиками, но и создаёт существенные потери как бюджетного, так и прочего финансирования внутри государства ("утечку" средств за рубеж). Следует отметить, что бюджет этого сегмента рынка триллионы рублей.
- ▣ Во-вторых поднимаются вопросы национальной безопасности.
- ▣ Приведём отрывок из Доктрины информационной безопасности Российской Федерации: "... Отставание отечественных информационных технологий вынуждает федеральные органы государственной власти, органы государственной власти субъектов Российской Федерации и органы местного самоуправления при создании информационных систем идти по пути закупок импортной техники и привлечения иностранных фирм, из-за чего повышается вероятность несанкционированного доступа к обрабатываемой информации и возрастает зависимость России от иностранных производителей компьютерной и телекоммуникационной техники, а также программного обеспечения. В связи с интенсивным внедрением зарубежных информационных технологий в сферы деятельности личности, общества и государства, а также с широким применением открытых информационно-телекоммуникационных систем, интеграцией отечественных информационных систем и международных информационных стем возросли угрозы применения "информационного оружия" против информационной инфраструктуры России...".

# **ИМПОРТОЗАМЕЩАЮЩЕЕ ПО**

#### **ПРЕИМУЩЕСТВА СВОБОДНОГО ПРОГРАММНОГО ОБЕСПЕЧЕНИЯ (ДАЛЕЕ СПО)**

- ▣. Если изначально нет доступа к исходным текстам, заказчик вынужден довольствоваться тем уровнем безопасности, который обеспечил производитель, в то время как открытые коды дают возможность реализовать и предлагать заказчику любой требуемый уровень безопасности путём сертификации продукта.
- $\texttt{\tiny I=}\textsc{E}$ сли рассматривать программное обеспечение с точки зрения цены на готовые решения, то  $\Pi\text{O}$  с открытым исходным кодом не только значительно дешевле, но и позволяет реализовать любой требуемый уровень безопасности путем сертификации программного продукта. Несмотря на лицензии свободного распространения ПО с открытым исходным кодом не уступает коммерческому в качестве, надёжности и спектре решаемых задач, а нередко и превосходит его.
- $\overline{\mathbb{R}}$ Ниже представлен сравнительный анализ свободного и коммерческого ПО на примере решений электронного документооборота и портальных систем.
- $\Box$ Решения данного типа состоят из четырёх обязательных компонентов: операционная система (ОС), система управления базой данных (СУБД), платформа и система электронного документооборота (СЭД) (если она не включена в платформу) и является минимальным набором компонентов для функционирования программных продуктов систем бизнес анализа

### **СРАВНИТЕЛЬНЫЙ АНАЛИЗ КОМПОНЕНТОВ ИТ-ИНФРАСТРУКТУРЫ**

\*Российские «импортозамещающие» технологии;

\*\*Импортные технологии **с закрытым исходным кодом**, в которых невозможно наложение специальных программ, обеспечивающие **дополнительные механизмы безопасности в соответствии с требованиями заказчика**

 $***$ ПО с открытым исходным кодом, в которых возможно наложение отечественных специальных программ безопасности.

### **ИМПОРТОЗАМЕЩАЮЩЕЕ ПО**

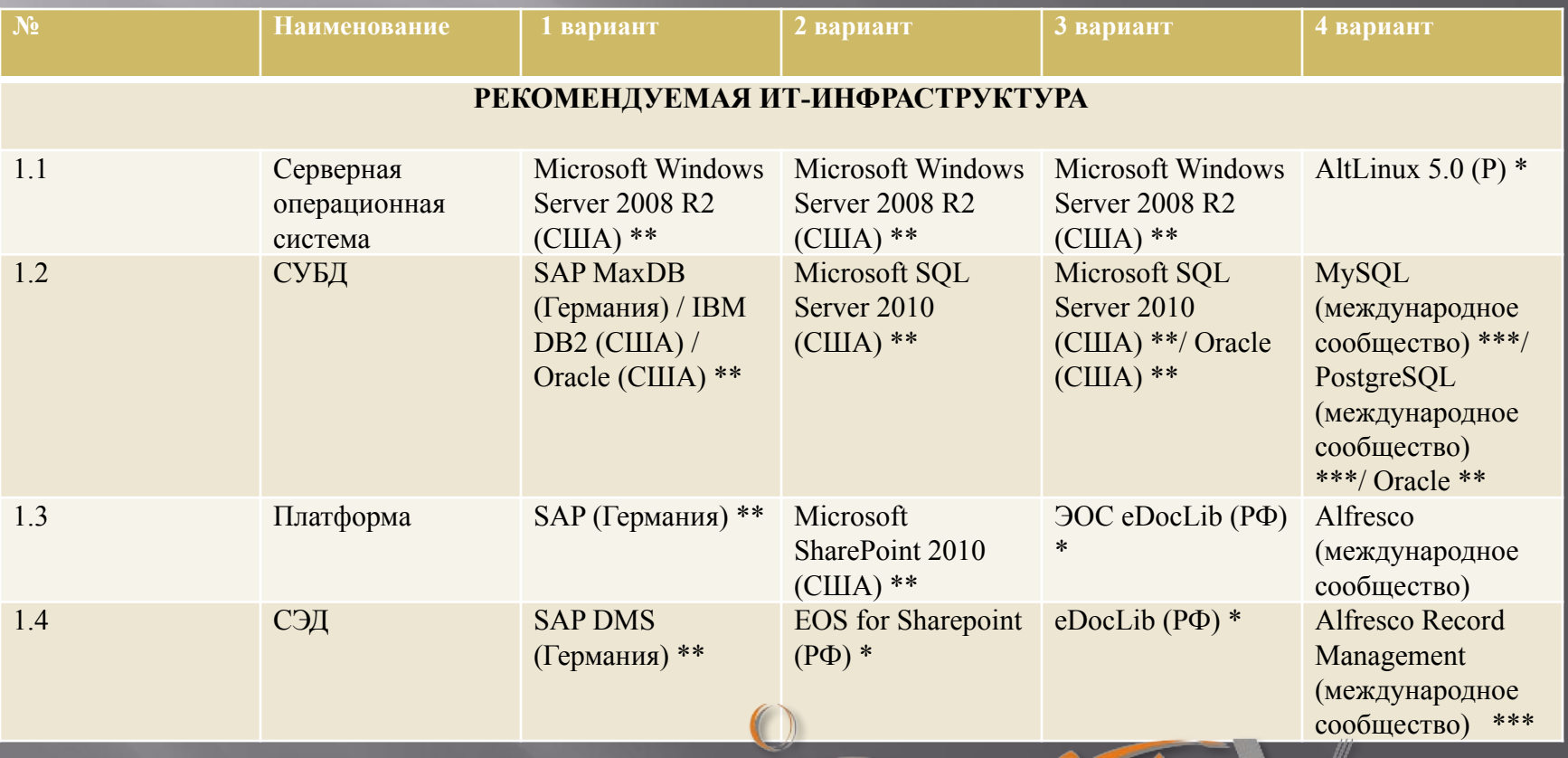

ASICIN

# **СРАВНИТЕЛЬНЫЙ АНАЛИЗ РЕШЕНИЙ**

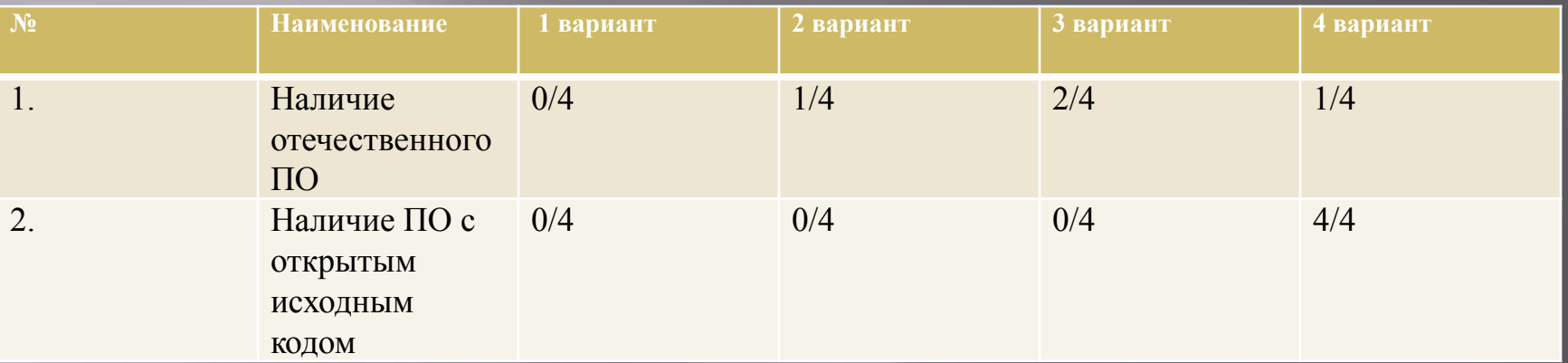

В таблице представлена сводная информация по рассматриваемым выше решениям в соответствии с тремя критериями: •наличие отечественного ПО среди компонентов; •наличие среди компонентов ПО с открытым исходным кодом; •суммарная стоимость всех компонентов.

# **ВЫВОДЫ**

▣ Исходя из вышеперечисленных аргументов рекомендуется строить ИТ -инфраструктуру на основе варианта 4 из табицы Этот вариант гарантирует выполнение требований по безопасности информации и вместе с тем и значительно дешевле других аналогичных решений, основу которых составляет иностранное  $\Pi O$ . Вариант №4

Надёжность платформы Alfresco делает возможным построение решения полностью на ПО с открытым исходным кодом, что позволяет сертифицировать данную систему по классу безопасности/защите информации согласно требованиям заказчика.

- ▣ АТВ СКИ , является российской, «Импортозамещающей» технологией и может являться компонентом ИТ-инфраструктуры без ухудшения обеспечения безопасности информации. При этом, По АТВ СКИ может эффективно работать в любой ИТинфраструктуре; в том числе и с применением:
	- - Российских «импортозамещающие» технологий
	- Импортных технологий
	- ПО с открытым исходным кодом

# **СПРАВОЧНАЯ ИНФОРМАЦИЯ**

▣ Сертификация Linux по стандарту CAPP/EAL3+ предусматривает подробное тестирование и анализ и увеличивает как функциональные возможности этой ОС, так и уверенность в ее безопасности. С этой целью в подсистему аудита Red Hat Enterprise Linux 3 добавлены средства аудита важных с точки зрения безопасности событий, а в саму ОС введены функции защиты передаваемых по сети данных.

▣ Вариант №3.

Система eDocLib имеет сертификаты безопасности и является отечественной технологией, но в качестве СУБД и Серверной операционной системы используются импортные технологии.

# **СПРАВОЧНАЯ ИНФОРМАЦИЯ**

- ▣ IBM и компания Red Hat объявили, что версия Red Hat Enterprise Linux 3, Update 2 на серверах IBM eServer получила сертификат Controlled Access Protection Profile по методике Common Criteria for Information Security Evaluation (CC), обычно называемый CAPP/EAL3+. Это должно способствовать дальнейшему расширению применения Linux в коммерческих компаниях и государственных учреждениях.
- ▣ Common Criteria (CC) это мировой стандарт ISO (ISO 9241-31/IEC 15408), используемый правительством США и другими организациями для оценки уровня безопасности и защищенности технологической продукции. Методика Common Criteria оценивает целый ряд аспектов продукции, таких как среда разработки, функциональность в области безопасности, устранение уязвимых мест, документация по безопасности и тестирование продукции, в соответствии с жесткими стандартами.

# **СПРАВОЧНАЯ ИНФОРМАЦИЯ**

- ▣ SAP MaxDB (Германия) , IBM DB2 (США) , Oracle (США), Microsoft SharePoint 2010 (США) – Сертификаты безопасности класса.
- $\Box$  "О надежности системы безопасности говорит тот факт, что СУБД Oracle получила Сертификат №168 от Государственной технической комиссии при Президенте РФ соответствующий системе сертификации средств по требованиям безопасности №POCC RU.0001. Данный сертификат удостоверяет, что встроенные **в Oracle**  элементы системы управления распределенными базами данных и промышленными серверами соответствует требованиям Руководящего документа Гостехкомиссии России."
- ▣ Сертификат выдан Федеральной Службой Безопасности Российской Федерации и удостоверяет, что изделие СУБД Microsoft SQL Server 2008 Enterprise Edition  $(10.0.160\overline{0.22})$  со встроенными и дополнительно интегрируемыми механизмами обеспечения безопасности Secure Pack Rus 2.0 (Исполнения 1 и 2), разработанными российским партнером ФГУП НТЦ «Атлас», соответствует требованиям ФСБ России по защите информации, не содержащей государственную тайну, от несанкционированного доступа в автоматизированных информационных системах класса АК3 (для Исполнения 1) и АК2 (для Исполнения 2).

### **Спасибо за внимание!**

#